## Université Echahid Hamma Lakhdar Module : Algo & Struct de Données Faculté des Sciences Exactes Année Universitaire : 2021/2022 Département des Mathématiques 25 Mai 2022

# Corrigé type du Contrôle

### Exercice 01(03 pts)

Soit un programme en C qui sera utilisé pour calculer la surface d'un cercle de rayon R

- Corriger les fautes de ce programme

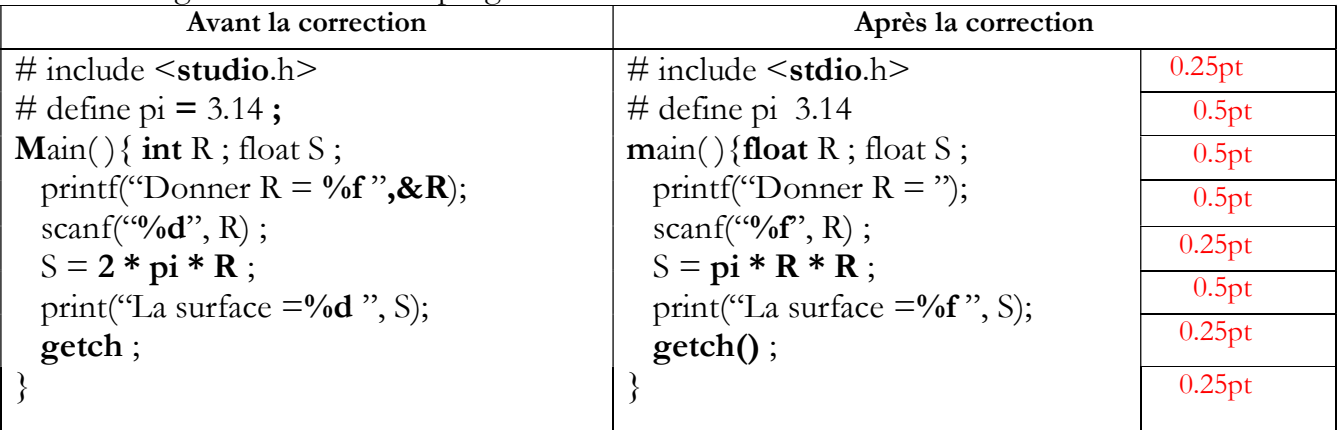

### Exercice 02(07 pts)

Soit un tableau T de N éléments entiers positifs ( $N \ge 10$ ) et X une valeur entière positive.

ليكن لدينا جدول  $_{\rm T}$  يحتوي على N عنصر موجب  $_{\rm (N \geq 10)}$ و X قيمة صحيحة موجبة. Ecrire un programme en langage C qui permet de lire les éléments du tableau T et X, puis compte et affiche XE, XI et XS tel que :

```
أكتب برنامجا بلغة سي يسمح بقراءة عناصر الجدول T وقيمة X، ثم يقوم بحساب وإظهار قيم XE، XI و XS بحيث : 
 XE : le nombre des éléments T [i] = X X \rightarrow Xقيم الجدول المساوية لـ
 XI : le nombre des éléments T [i] < X < \blacksquare \blacksquare X
 \overline{X}S : le nombre des éléments T [i] من X من \overline{X}#include <stdio.h> 
     #define max 100 
     main() 
     {int T[max], N,X,XE,XI,XS,i; 
     //-----------Lecture du N : taille du tableau --------- 
      do{ printf("Donner N \ge 10 :.");
        scanf("%d",&N); 
       }while (N<10 || N>max); 
     // --------- Lecture des éléments du tableau ---------- 
     for(i=0;i< N;i++)
       do{printf("T[ & d] = ", i);
            scanf("%d",&T[i]); 
        } while (T[i]<0);
     // --------- Lecture de la variable X ---------- 
      do{ printf("Donner X \ge 0; ");
        scanf("%d",&X);
      \{which\} (X<0);
     // --------- calcul des variables XS, XE, XI ---------- 
     for(i=XS=XE=XI=0;i<N;i++)if (T[i] < X) XI++;else if (T[i] > X) XS++;
           else XE++; 
          printf(" XE = %d\nXI = %d\nXS = %d'\nXE, XE, XI, XS); getch(); 
     }
1pt
                                          1pt
                                        1pt
                                       2pt
                                     1pt
                                       1pt
```
## Exercice 03(10 pts)

Soit M une matrice carrée d'ordre N. Nous voulons écrire un programme en C qui permet de remplir M comme illustré dans l'exemple ci-dessous :

لتكن لدينا مصفوفة مربعة M ذات بعد N. ونريد أن نكتب برنامجا بلغة سي يسمح بمليء M بالشكل الموضح أدناه

#### Méthode proposée

Etape 1 : (Analyse et Décomposition) (02 pts)

- Combien d'éléments X seront remplis dans M (en fonction de N)

 $X = (N-2)*3 + 2$  (1pt)

- Y-a-t-il un lien entre ses éléments.

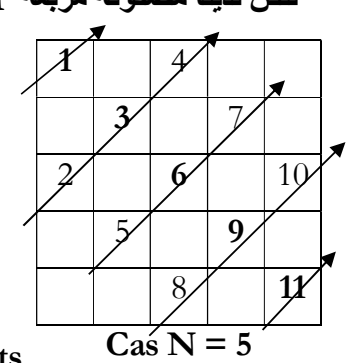

Oui ce sont les éléments de la diagonale avec les éléments

supérieurs et inférieurs (1pt)

Etape 2 : (Compréhension) (02 pts)

Décrire votre proposition pour résoudre ce problème.

En commençant par le premier élément de la diagonale. Ensuite, le remplissage sera suivre les éléments de la diagonale, où on remplit un élément au-dessous de l'élément de la diagonale, puis l'élément de la diagonale et enfin l'élément au-dessus. Enfin, on termine par le dernier élément de la diagonale.

Etape 3 : (Composition et Pratique)

Ecrire un programme en langage C réalisant votre proposition.

```
#include<stdio.h> 
     #define max 20 
       main(){ int M[max][max]={0}, i, j, k, N;
        do{printf("Donner l'ordre de votre matrice :"); 
        scanf("%d",&N);
        }while(N<3 || N>20); 
       for (i=0, k=1; i< N; i++)if (i == 0 | | i == N-1) M[i][i] = k++;else { M[i+1][i-1]=k++;M[i][i]=k++;M[i-1][i+1]=k++; } 
       for(i=0;i<N;printf("\n"),i++)
        for(j=0; j<N; j++))
          printf("%3d",M[i][j]);
         getch(); 
     }
1pt
                                                 1pt
                               1pt
                                   1pt
                                                 2pt
```